## **CTEP PIO O i Overview of ET-CTNProtocol Development Process**

*Martha Kruhm, MS, RAC Head, CTEP PIO April 21, 2013*

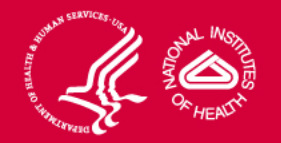

### **The Project Team Application (PTA) Process**

- • IDB Project Team Leader forms NCI Project Team comprised of staff across NCI programs to identify appropriate subject matter experts in clinical, translational and basic biology
- •IDB Project Team Leader drafts PTA announcement containing agent information and types of clinical trials being considered with input from Project Team
- • PIO emails PTA announcement to NCI Clinical Network **Investigators**

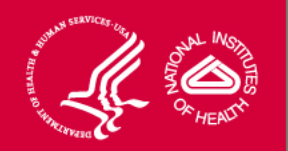

### **Writing and Submitting the PTA**

PTA form will include areas for :

- –- Identifying particular trial of interest specific to disease/agent/biomarker area
- – Strengths:
	- Special capabilities such as biomarker assay, imaging, labs, etc
	- SPORE, P01, R01 collaborators
	- Evidence of enrollment potential

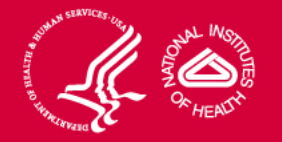

### **PTA Review and Selection by NCI**

- PTAs are reviewed and prioritized at NCI meetings
- • IDB Project Team Leader assembles Drug "X" Project Team including submitters of approved PTAs and SMEs identified by the NCI Project Team
- • Drug "X" Project Team refines clinical and biomarker development plan and presents to the IDSC
- • Following approval of the development plan by the NCI Senior Advisory Committee (SAC), CTEP requests full LOIs from Project Team members

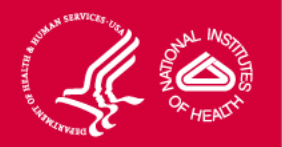

### **Project Team Collaboration**

- •• Collaboration will take place via an NCI-supported SharePoint site
- • SharePoint site will contain:
	- –permission-based roles for each project area
	- –repository of all documents needed for each project
	- –- reports on project progress

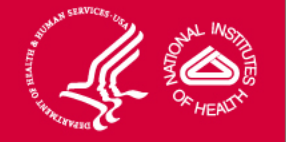

### **Submission of Letter of Intent (LOI)**

- Follows current LOI process:
	- OEWG clock starts with LOI receipt by PIO
	- Once LOI is approved, full protocol is drafted and submitted to PIO
	- Request for LOI submission does NOT guarantee approval of LOI

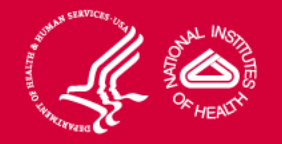

### **Summary of Changes to LOI Process**

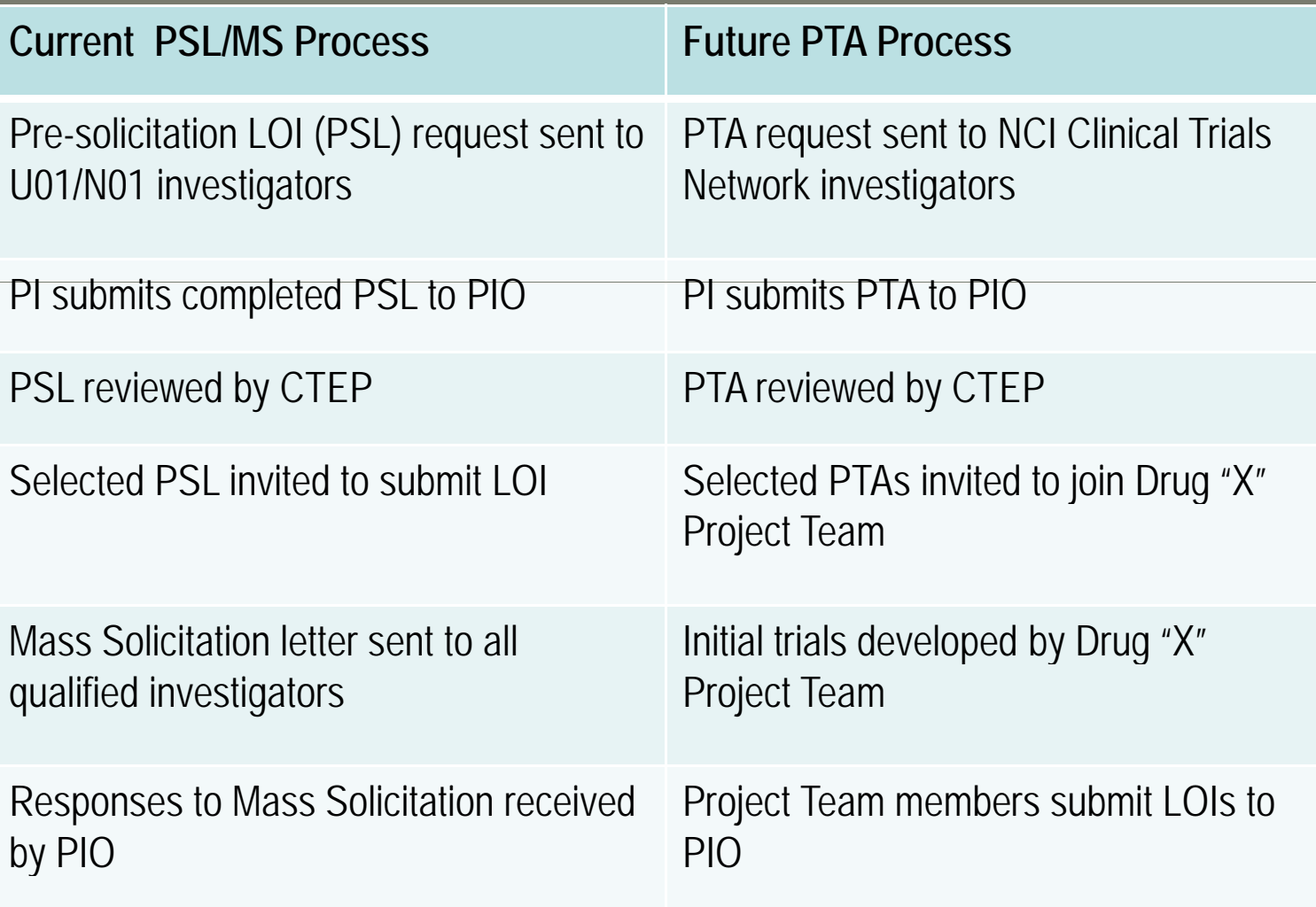

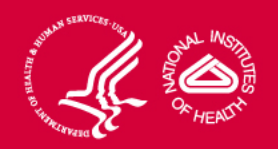

### **Changes in Protocol Approval**

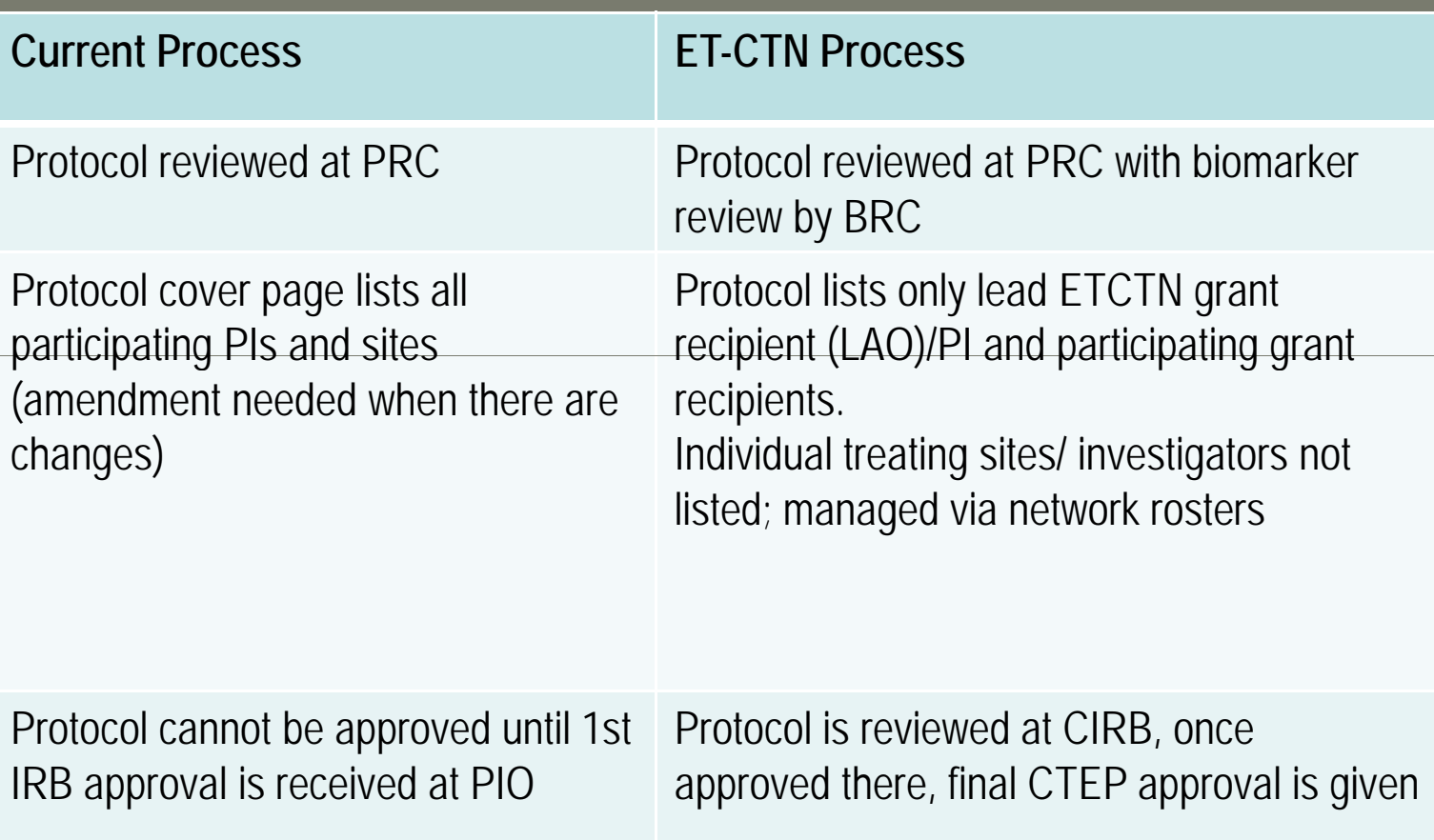

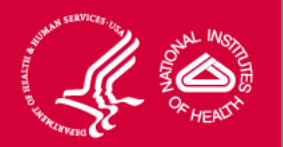

### **Changes in Protocol Activation**

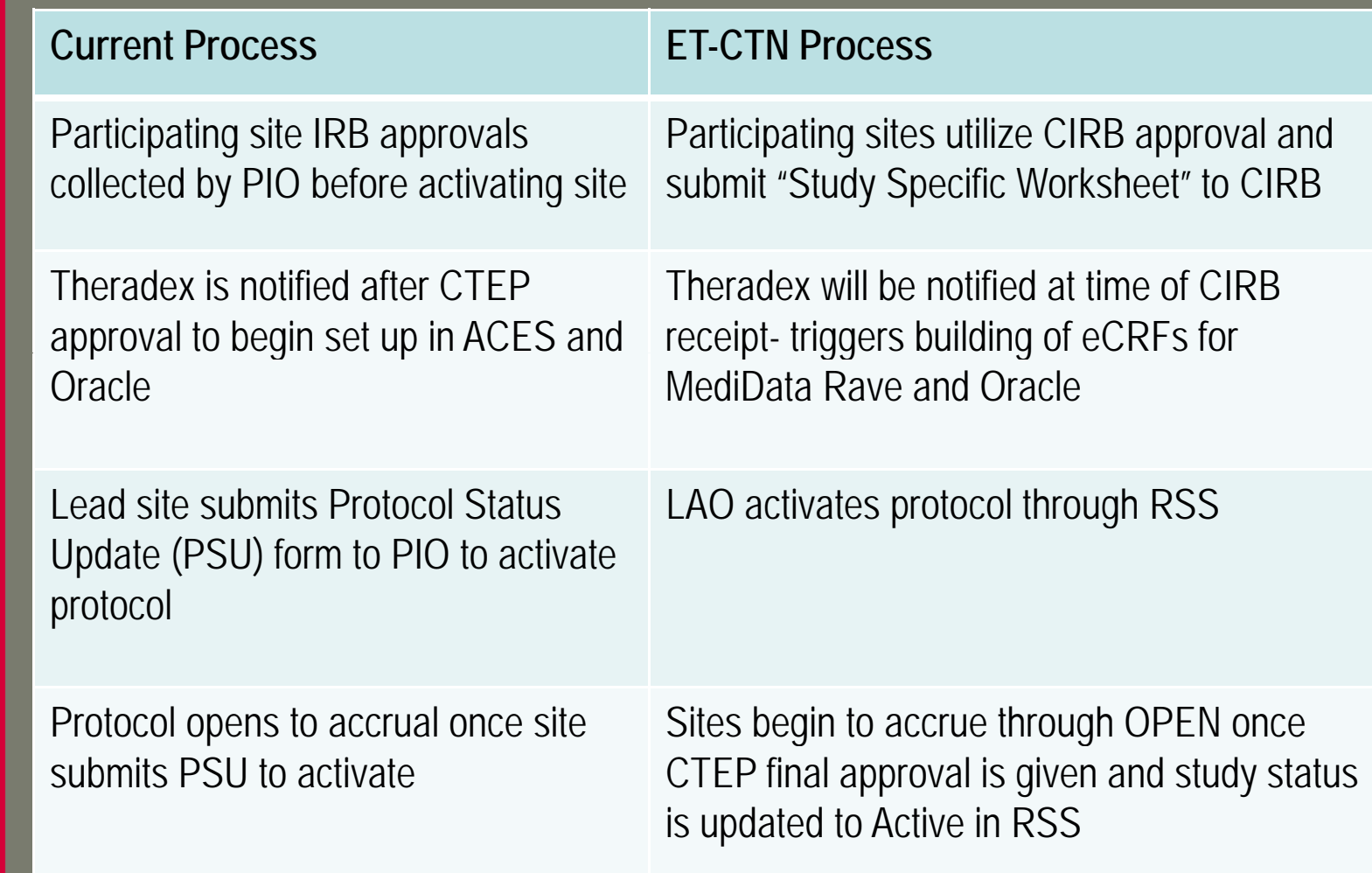

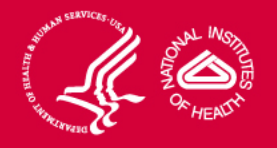

# LA)

# National Cancer Institute

### **Questions?**